# **Hdr Fx Photoshop Action Free Download**

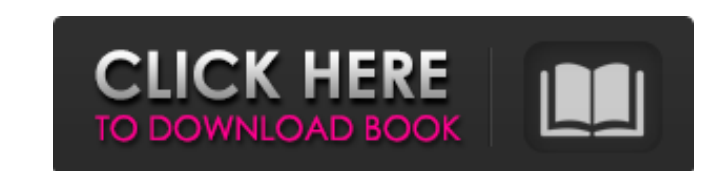

#### **Hdr Fx Photoshop Action Free Download Crack + Keygen**

Read on for a review of a good introductory Photoshop tutorial. Photoshop Elements, or simply Photoshop Elements, or simply Photoshop, is a powerful image editing program that is commonly used by professionals. While its u lighting options, and more. One of the program's greatest strengths is its ease of use. It is specifically designed to enable users with little or no computer experience to create professional results, making it a good cho internet. In this guide, we are going to take a look at a tutorial that will show you how to create a fantastic high-resolution iPhone 4 wallpaper image. This tutorial will take you from basic image manipulation to pixel p Creating a gradient Adding a photo Creating a surreal mock-up We will also show you how to apply a custom filter to the image, turn the image, turn the image into a black and white image, and make the image, and make the i It is currently sized at 4,444 pixels in width and 2,744 pixels in width and 2,744 pixels in height. Step 2 Image manipulation Image manipulation refers to different methods of altering images by applying different methods OK. Make sure the Black and White checkbox is on, and the Black checkbox is set to 100%, as seen in the top right portion of the dialog box. The Black checkbox is used to turn the image into

Some of the features you will find in Photoshop Elements are the ability to apply a wide range of tweaks and retouches (which allow you to create retouched images), create and edit images, align objects to an image, crop i handle most of the use cases and features of Photoshop. It also comes with good image editing capabilities with some helpful features such as the ability to add a "skin" to image which means that it can apply a look and fe tutorial video can be made using Adobe Photoshop Elements to create a professional looking video that can then be played on a smart phone. In this tutorial, you will learn how to insert a new background and image for the v create your own image. Step 3: Add text on the image and create a video background. Step 4: Merge the background image with the image with the image you just added a video to. Step 5: Add the photo and video into the same background, add a video and more. Step 9: Merge the images and apply a brand background on the image, add text, adjust the font, add a fallback color and find and import a new background and a new image. Step 11: Create an add a gradient, add a texture, add a line layer and publish. 05a79cecff

# **Hdr Fx Photoshop Action Free Download Crack With License Key X64**

# **Hdr Fx Photoshop Action Free Download**

The Burn tool allows you to lighten or darken any area of an image. This is good if you want to remove shadows or adjust the overall brightness. The Dodge tool allows you to lighten or darken an area of an image to restore The Gradient tool allows you to create a smooth transition of color, or shade, between two areas of an image. This is usually used for shadows and highlights in an image. The Healing Brush is used for slightly magnifying o lines in an image. You can also fill the line with a color or texture. The Liquify filter allows you to change the shape or size of an object in your image. It's often used for artistic purposes like creating shadows, usin article will give you some useful tips to add text to your artwork. The Typography panel can help you add text to your image. You can change the text's size, position, alignment, and style. This tool will also add text to Selection tool to align the text to a certain shape. To use the Align To tool, double-click the Align To button. When you are done, the image's text will be aligned to the selected object. This tool is similar to the Align Align to Selection button can be

News Main Menu The Call for Papers is now open for the 2012 Richard and Jean Wood Guest Chair Lecture. Submitted photo The Call for Papers is now open for the 2012 Richard and Jean Wood Guest Chair Lecture, which celebrate been awarded the Wood Lecture Trust, an initiative of the Penn State Wood Foundation that is designed to support the university's mission to promote the teaching, research, and service of forestry at the undergraduate, gra Altoona faculty members who have taken the Wood Lecture Chair: George Schaap, David Metzger and John Tibbetts. The invited speaker, Dr. Jonathan O'Donnell, will make a presentation titled "Defending the Ordering Principle: public. To attend, contact at the Wood Chair Table in the University Center. Lecture presentations begin at 6:30 p.m. and those who wish to attend the dinner can do so at an additional charge. The speaker and dinner are sp at 6:30 p.m. and are cosponsored by the University Center, College of Agriculture and Life Sciences, College of Agriculture and Life Sciences, Department of Humanities, Department of Philosophy, School of Forestry and Reso through April

# **What's New In Hdr Fx Photoshop Action Free Download?**

# **System Requirements:**

OS: Windows 7 Processor: 2 GHz Dual Core CPU Memory: 2 GB RAM Graphics: 512 MB RAM HDD: at least 2 GB free space Internet Connection Keyboard & Mouse: CONFIGURATION OF THE KEYBOARD & MOUSE 1. Left Mouse Button - Controls M

[http://ticketguatemala.com/wp-content/uploads/2022/06/Nik\\_Software\\_\\_Photoshop\\_Express\\_\\_June\\_2016.pdf](http://ticketguatemala.com/wp-content/uploads/2022/06/Nik_Software__Photoshop_Express__June_2016.pdf) <https://www.tieronesettlement.com/system/files/webform/adobe-photoshop-plugins-download.pdf> <https://thevalleyvoice.ca/advert/free-jersey-psd-futsal-sepak-bola-coreldraw-vector-a-template-you-can-use-for-your-own-website/> [https://uaedrizzle.com/wp-content/uploads/2022/07/photoshop\\_download\\_free\\_for\\_pc\\_windows\\_7.pdf](https://uaedrizzle.com/wp-content/uploads/2022/07/photoshop_download_free_for_pc_windows_7.pdf) <https://mynaturalhomecuresite.com/impasto-oil-paint-ps-action-free-download/> <http://inventnet.net/advert/photoshop-cs5-portable-is-a-free-version-of-photoshop-cs5/> [https://evolvagenow.com/upload/files/2022/07/d6SZgQUJFFeA8McI1BzC\\_01\\_a818abe8b754add5d4c03fafd51c641b\\_file.pdf](https://evolvagenow.com/upload/files/2022/07/d6SZgQUJFFeA8McI1BzC_01_a818abe8b754add5d4c03fafd51c641b_file.pdf) <http://dev.hungryhowies.com/system/files/webform/download-apk-photoshop-pc.pdf> [https://bfacer.s3.amazonaws.com/upload/files/2022/07/omHayD2Y9oSETbplFfTp\\_01\\_7acc763f5c029c45b8916a4d4068d779\\_file.pdf](https://bfacer.s3.amazonaws.com/upload/files/2022/07/omHayD2Y9oSETbplFfTp_01_7acc763f5c029c45b8916a4d4068d779_file.pdf) <https://vkusnajaeda.ru/download-adobe-photoshop-cs3-full-version/> <https://geezfamily.com/wp-content/uploads/2022/07/raflaur.pdf> <https://www.greatescapesdirect.com/2022/07/buy-photoshop-background-for-free/> <https://rednails.store/wp-content/uploads/2022/07/alinady.pdf> <https://ninja-hub.com/over-100-free-line-photoshop-brushes/> <https://www.erotikashop.sk/moody-presets/> <http://www.studiofratini.com/adobe-photoshop-cc-2015-download-photoshop-cs6-for-free/> <http://goldeneagleauction.com/?p=42996> [https://turkishbazaar.us/wp-content/uploads/2022/07/Adobe\\_Photoshop\\_702\\_User\\_\\_Download.pdf](https://turkishbazaar.us/wp-content/uploads/2022/07/Adobe_Photoshop_702_User__Download.pdf) <http://www.hva-concept.com/what-are-the-best-free-brushs-for-photoshop-cs5-or-cs6/> <http://www.kenyasdgscaucus.org/?p=9008>